# **Clackamas Community College**

Online Course/Outline Submission System

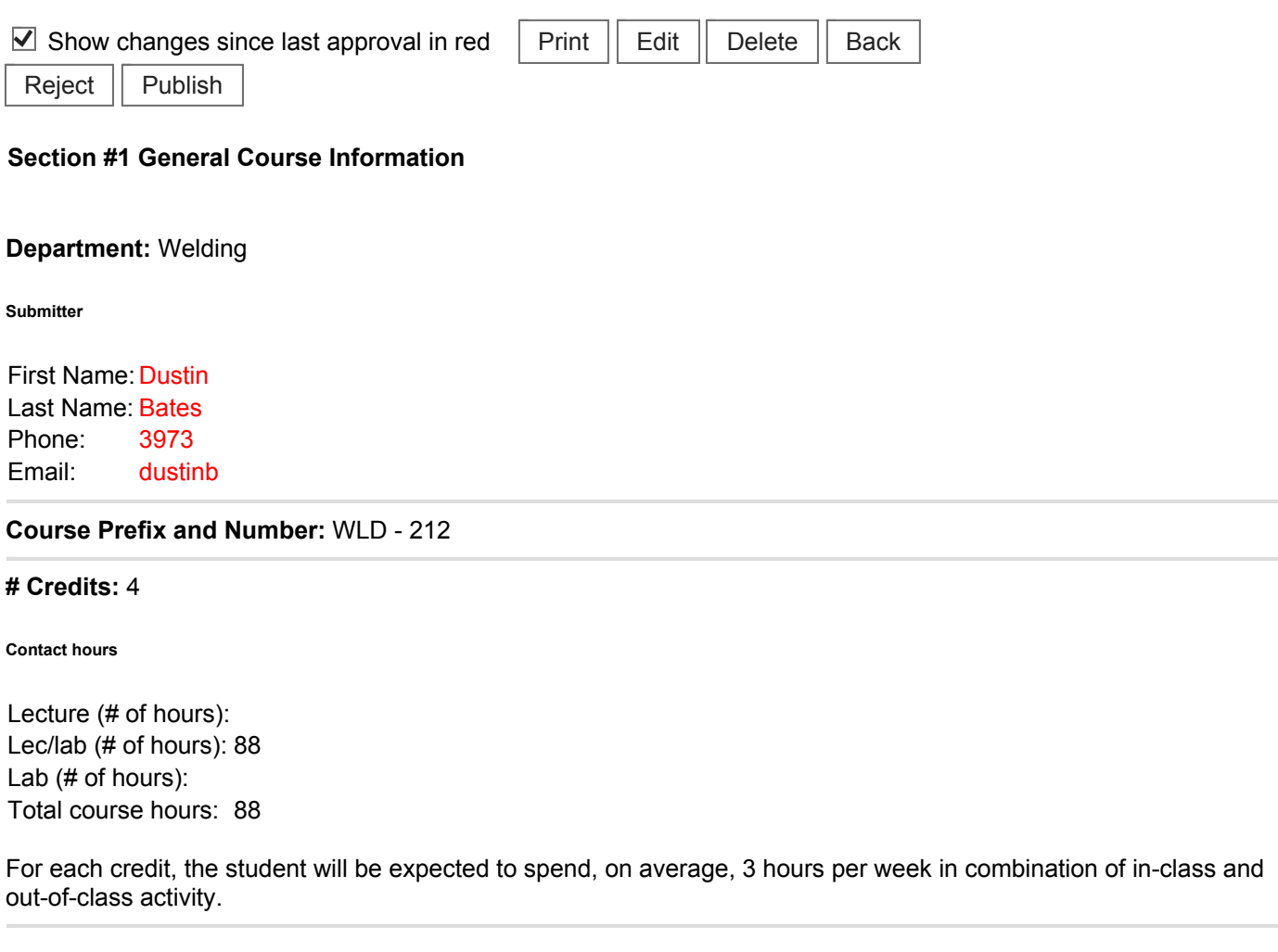

**Course Title:** Shielded Metal Arc Welding Pipe Welding

**Course Description:** 

This class is designed to teach students the fundamentals of open root pipe welding. Theory and practical instruction in open root V groove pipe welding using E6010 and E7018 electrodes will be provided. Oxy-fuel pipe cutting is also included.

**Type of Course:** Career Technical Preparatory

**Is this class challengeable?**

**Yes**

**Can this course be repeated for credit in a degree?**

**No**

**Is general education certification being sought at this time?**

### **No**

**Does this course map to any general education outcome(s)?**

#### **No**

**Is this course part of an AAS or related certificate of completion?**

### **Yes**

**Name of degree(s) and/or certificate(s):** Elective in the Welding Technology AAS degree

**Are there prerequisites to this course?**

#### **Yes**

**Pre-reqs:** Pass WLD-211

### **Have you consulted with the appropriate chair if the pre-req is in another program?**

#### **No**

**Are there corequisites to this course?**

#### **No**

**Are there any requirements or recommendations for students taken this course?**

#### **No**

**Are there similar courses existing in other programs or disciplines at CCC?**

#### **No**

**Will this class use library resources?**

#### **Yes**

**Have you talked with a librarian regarding that impact?**

#### **No**

**Is there any other potential impact on another department?**

#### **No**

**Does this course belong on the Related Instruction list?**

#### **No**

**GRADING METHOD:**

A-F or Pass/No Pass

### **Audit: Yes**

**When do you plan to offer this course?**

# ✓ **Not every term**

**Is this course equivalent to another?**

If yes, they must have the same description and outcomes.

**No**

**Will this course appear in the college catalog?**

**Yes**

**Will this course appear in the schedule?**

#### **Yes**

**Student Learning Outcomes:** 

Upon successful completion of this course, students should be able to:

- 1. demonstrate safety in a welding environment,
- 2. select personal protective equipment needed to perform welds safely,
- 3. perform quality root passes in all positions using E6010 electrodes,
- 4. perform quality fill and cover passes in all positions using E7018 electrodes,
- 5. demonstrate proper machine set up, operation, and minor repairs to SMA welding equipment;
- 6. review codes, standards, and specifications for welding on pipe;
- 7. repair weld defects on pipe projects,
- 8. participate in maintaining a clean and orderly shop.

*This course does not include assessable General Education outcomes.*

**Major Topic Outline:**

1. Safety.

- 2. E6010 and E7018 fundamentals.
- 3. Open root welds.
- 4. Pipe preparation.
- 5. Pipe fit-up.
- 6. Pipe welding positions.
- 7. Root pass.
- 8. Hot pass.
- 9. Filler passes.

**Does the content of this class relate to job skills in any of the following areas:**

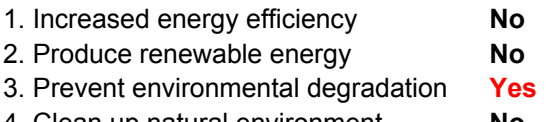

- 4. Clean up natural environment **No**
- 5. Supports green services **No**

Percent of course: 5%

**First term to be offered:**

## **Next available term after approval**

: